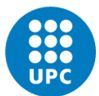

UNIVERSITAT POLITÈCNICA DE CATALUNYA<br>BARCELONATECH Institut de Ciències de l'Educació

Edifici P, Planta 3, despatx 327A | Av. Doctor Marañón, 44-50 08028 Barcelona, Spain | Tel: 93 401 60 66 a/e: info.ice@upc.edu | http://www.upc.edu/ice

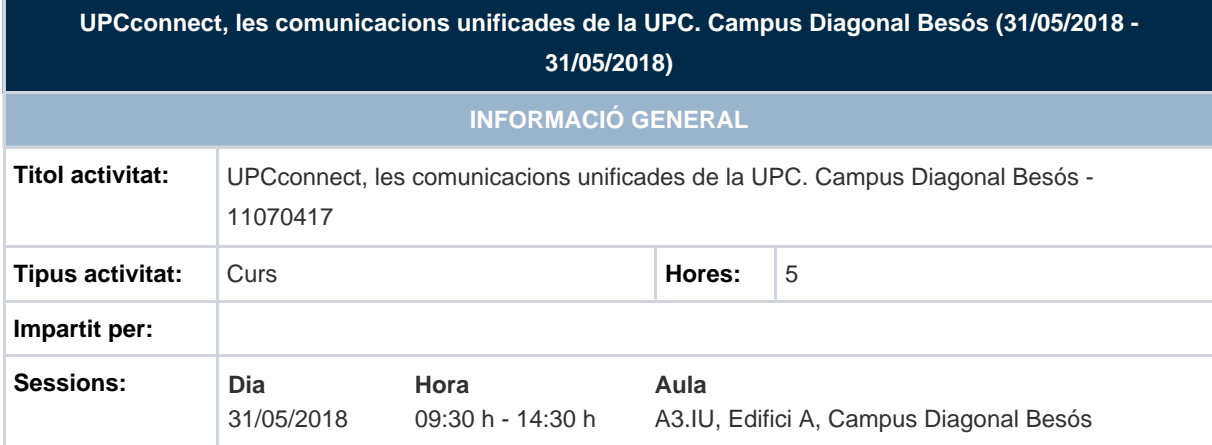

# **INFORMACIÓ DETALLADA**

### **PRESENTACIÓ**

UPCconnect és el servei de Comunicacions Unificades de la UPC. Obre a l'usuari un ventall de possibilitats molt ampli des del punt de vista de la comunicació personal: telefonia fixa, missatgeria instantània, videotrucades, col·laboració web, tot apostant per la mobilitat.

Amb el servei, es trenca el vincle entre la persona i la localització del lloc de treball, donant llibertat de moviment a l'usuari sense perdre l'enllaç d'identificació de la Universitat.

L'únic requeriment principal és disposar de connexió a internet. Per tant, es poden fer servir els dispositius mòbils (com telèfons intel·ligents, tauletes o portàtils) per a enviar o rebre trucades com si s'estigués al mateix lloc de treball.

A més a més, el servei UPCconnect permet a l'usuari personalitzar les seves preferències des d'un portal web propi, donant resposta a la majoria de necessitats personals i corporatives.

## **DESTINATARIS**

PDI de la UPC que sigui usuari del servei

#### **OBJECTIUS**

L'objectiu principal d'aquesta acció formativa és aprendre a gestionar i a administrar el portal UPCconnect, tot realitzant configuracions bàsiques sobre la línia telefònica d'una manera senzilla i ràpida.

Com a resultat de l'acció la persona participant podrà:

- Configurar un softphone per rebre les trucades al propi terminal mòbil.
- Configurar una centraleta que gestioni totes les trucades entrants amb opcions i locucions personalitzades.
- Realitzar desviaments i restriccions de trucades.
- Supervisar les trucades realitzades, rebudes i perdudes.
- Administrar i personalitzar la bústia de veu.
- Fer servir el comunicador de veu i les seves opcions.

# **TEMARI**

- 1. Introducció: Què és UPCconnect: Accés al portal, vista general i preferències i ajuda.
- 2. Funcionalitats:
	- 2.1. Gestió de trucades i contactes.
	- 2.2. Bústia de veu.
	- 2.3. Diverses configuracions
	- 2.4. Opcions Audioconferències
	- 2.5. Operadora Automàtica.
- 3. Comunicador Web (Comunica't): configuració i opcions.
- 4. Softphone: Configuració Android i IOS

## **METODOLOGIA**

L'acció s'iniciarà amb la introducció de l'usuari a la telefonia IP i al portal UPCconnect explicant i mostrant el seu funcionament.

Posteriorment es realitzaran exercicis de configuracions bàsiques a nivell de línia personal UPC i avançades sobre una centraleta.

Per concloure es crearan enregistraments per pujar al servidor i realitzar locucions que es configuraran com si fos una centraleta que dona diverses opcions a la persona que truca.

## **CERTIFICACIÓ**

L'ICE expedirà un certificat d'assistència a les persones participants, sempre i quan s'hagin inscrit prèviament pel mitjà establert (electrònicament a través del web) i hagin estat acceptades. El personal docent i investigador de la UPC que participi a l'activitat, uns dies després de la finalització, disposarà de manera automàtica de la informació a DRAC.